## **Harold's Statistics Hypothesis Testing Cheat Sheet** 4 Nov 2020

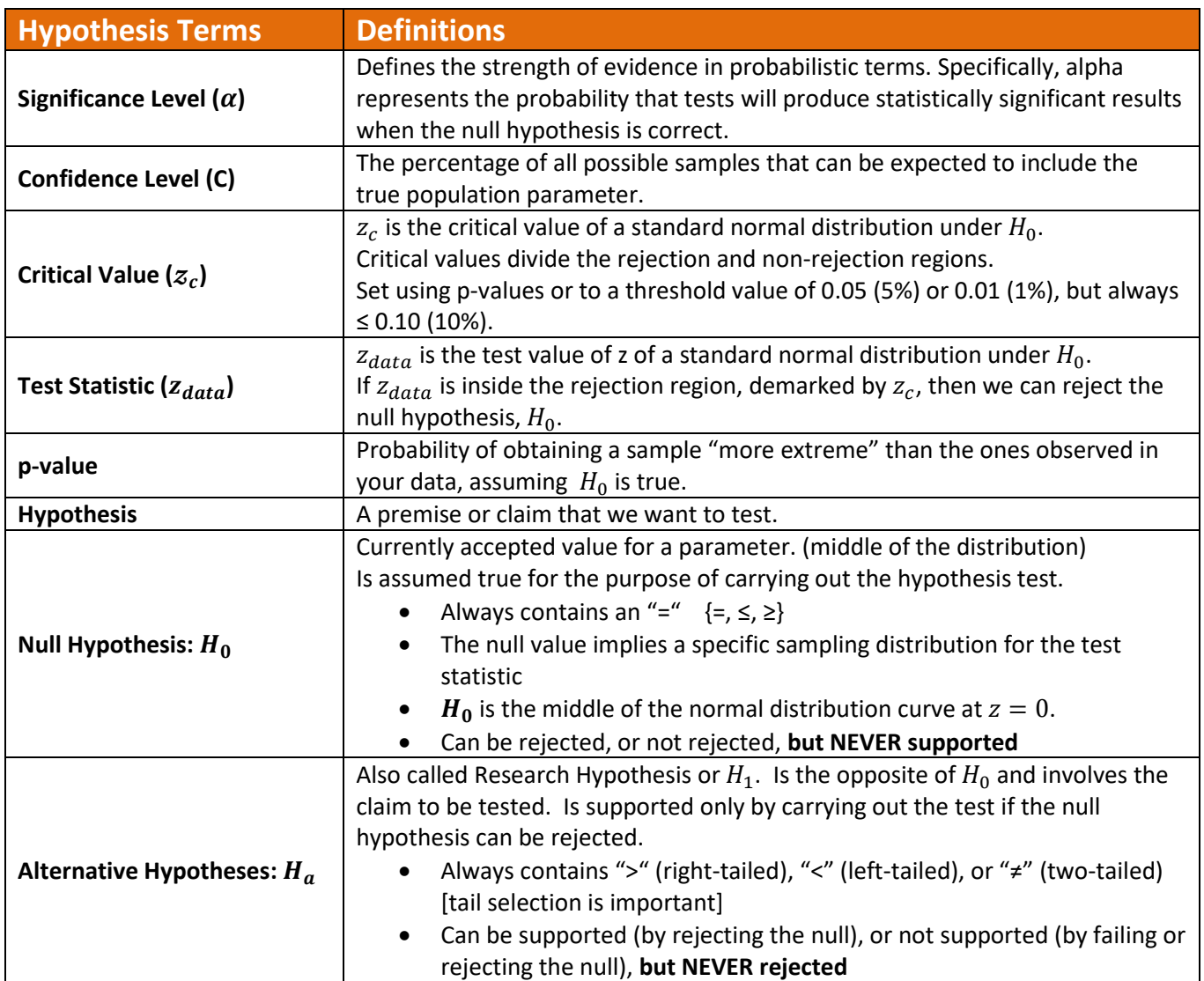

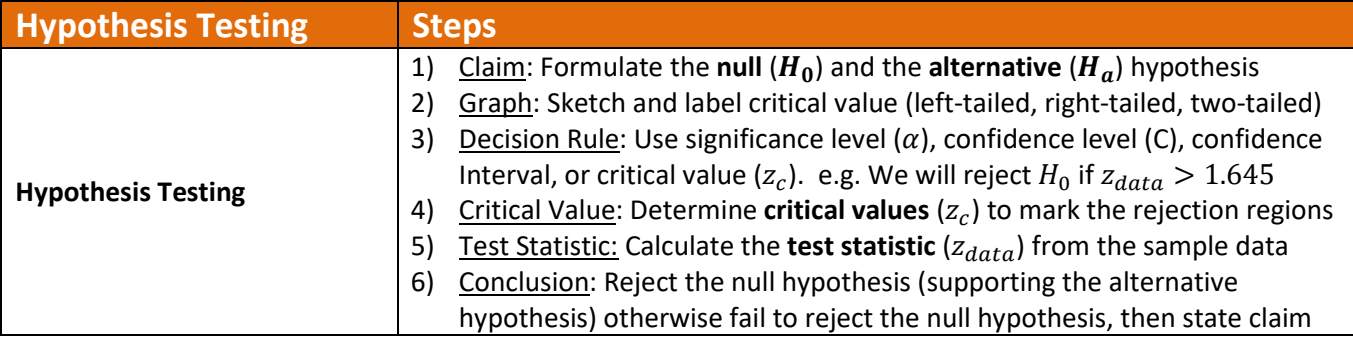

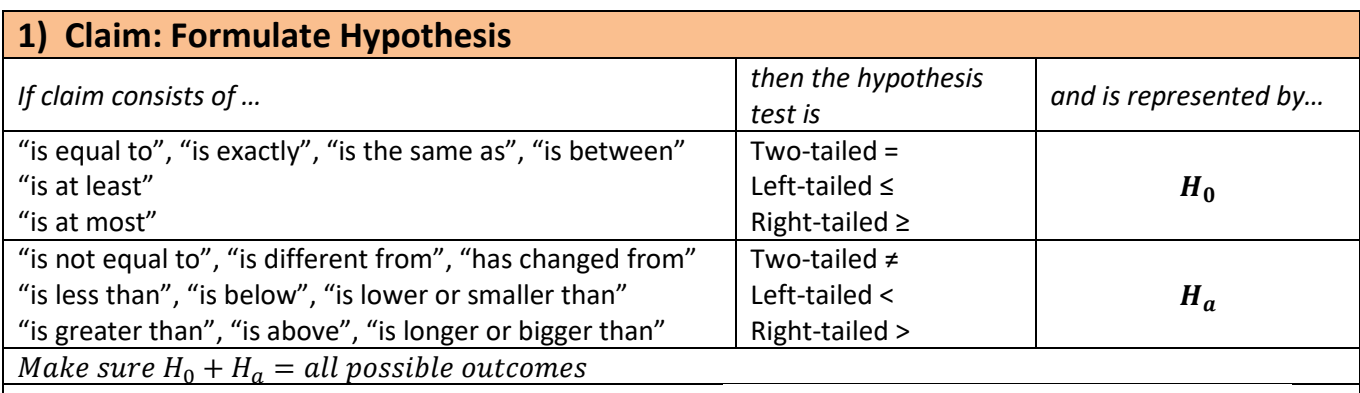

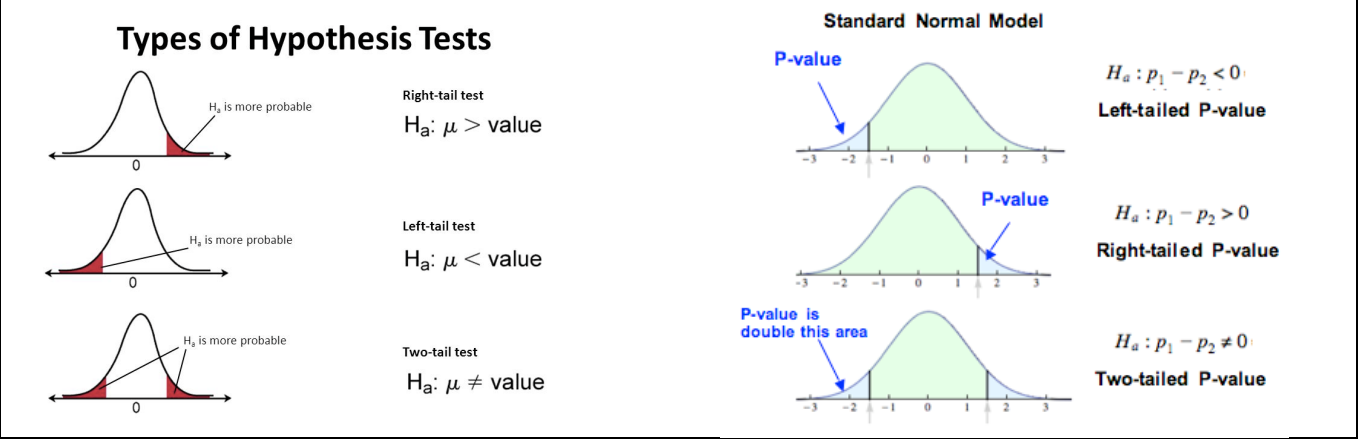

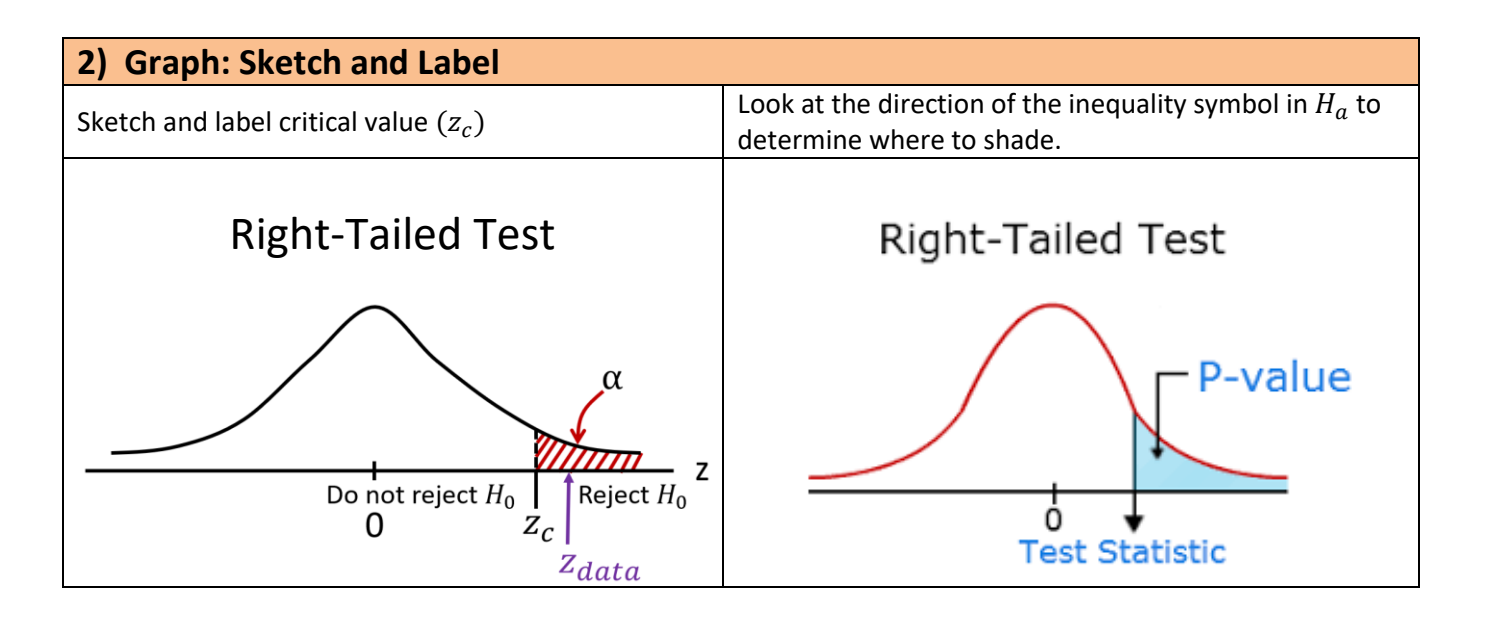

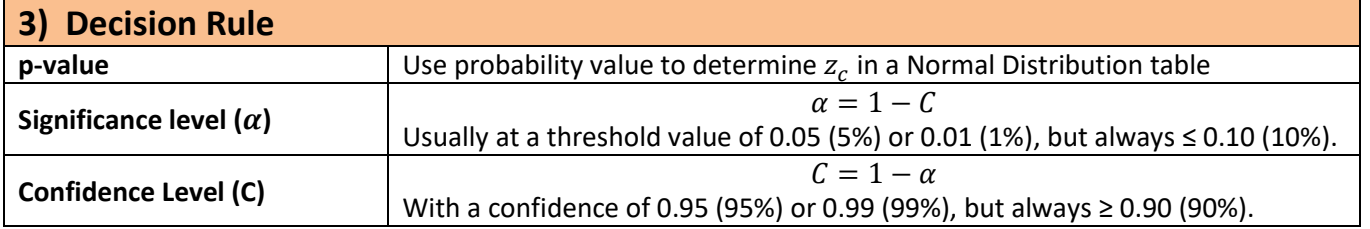

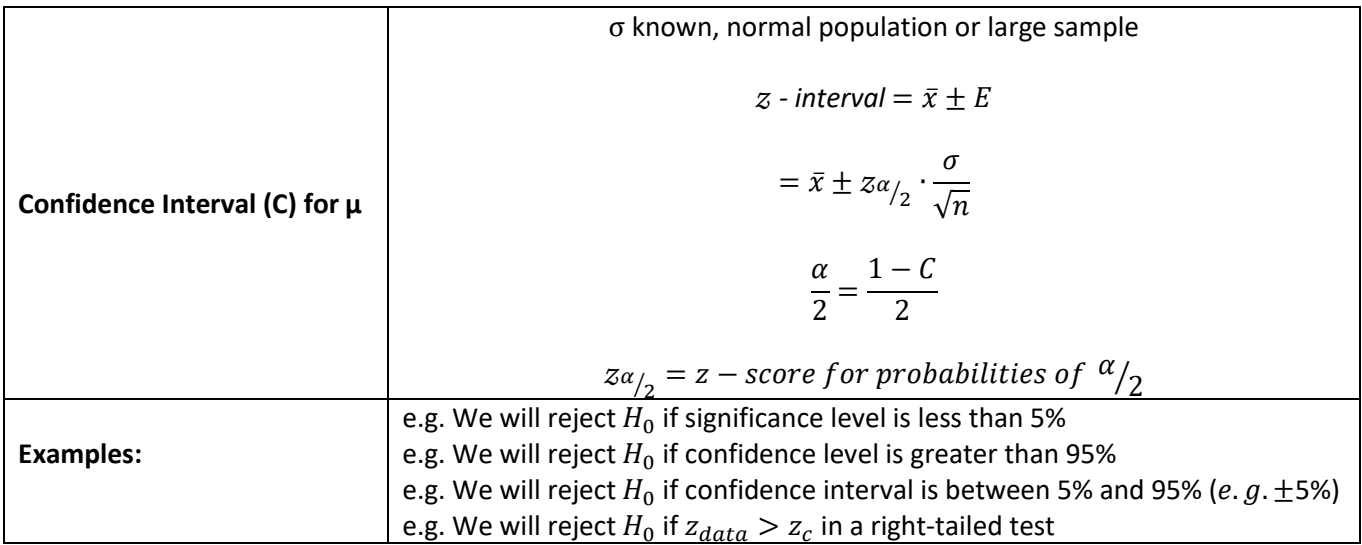

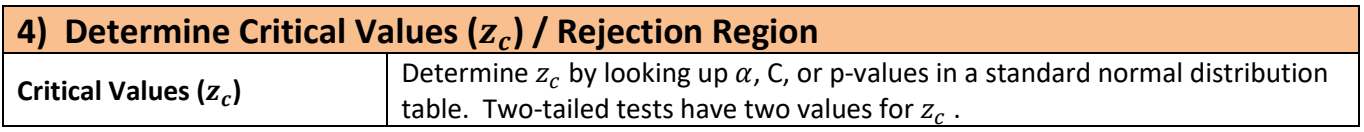

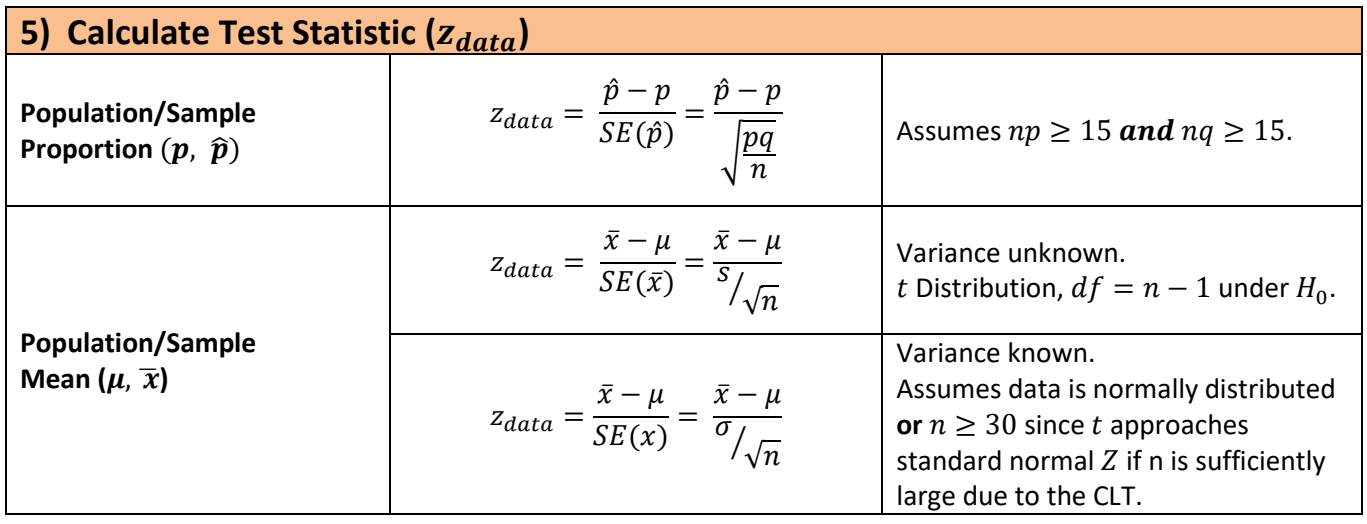

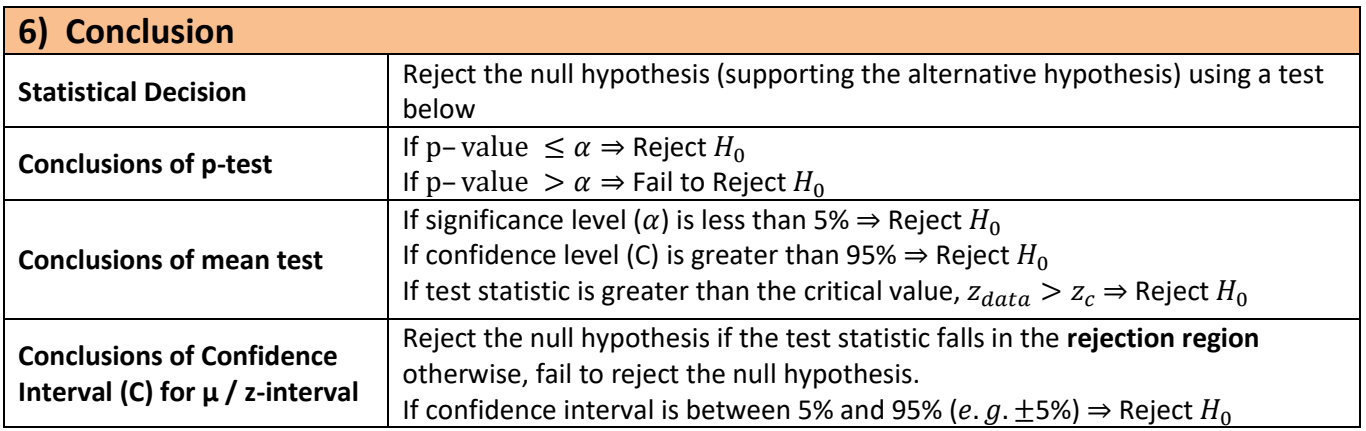

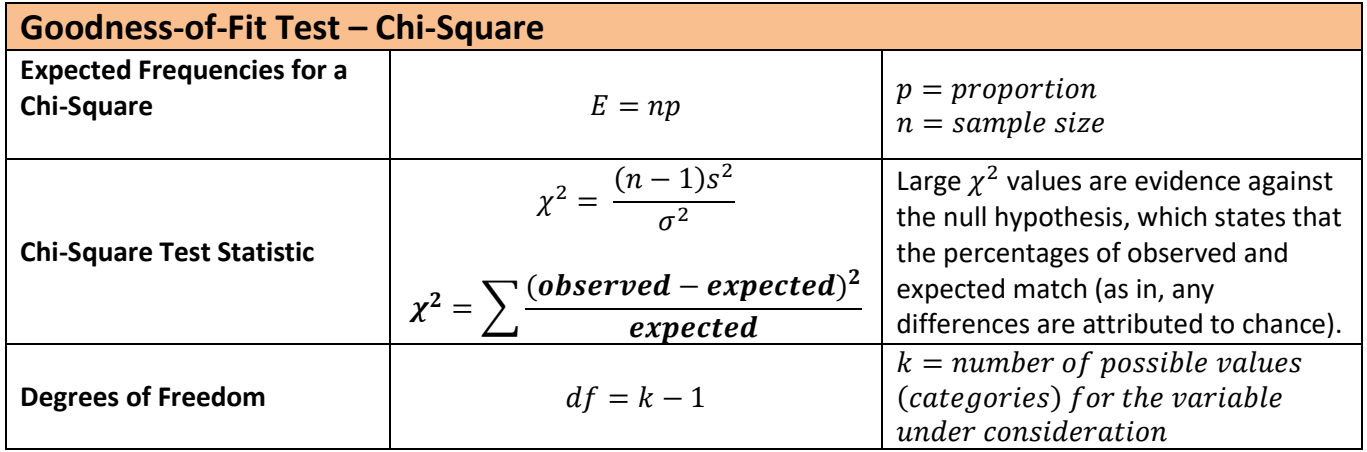

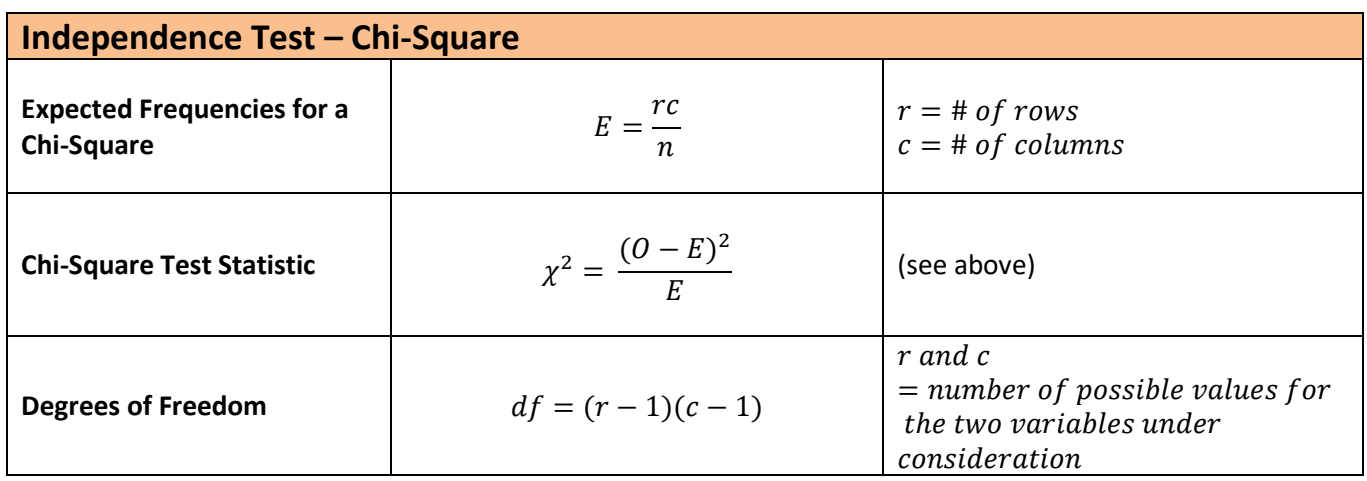